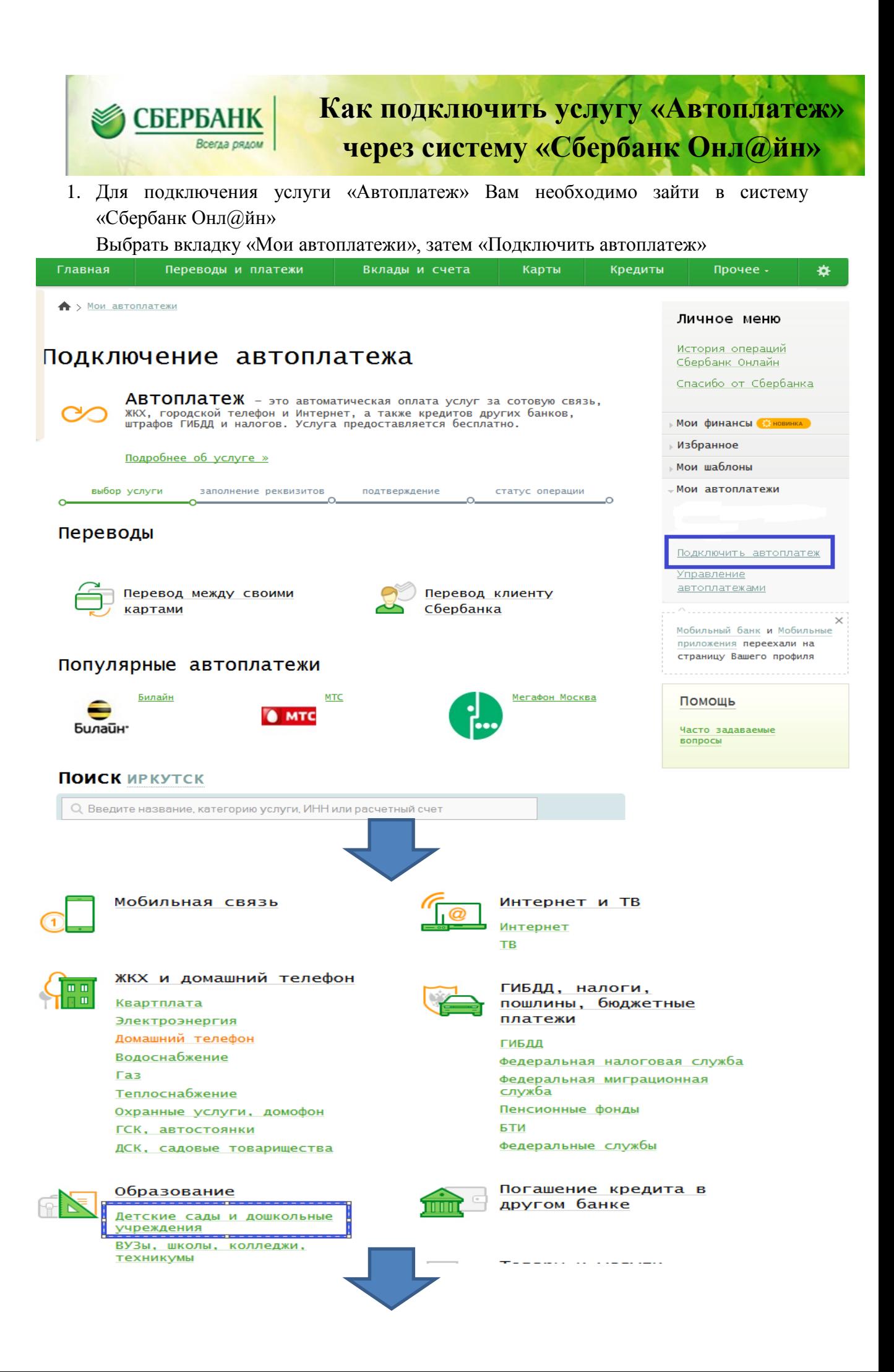

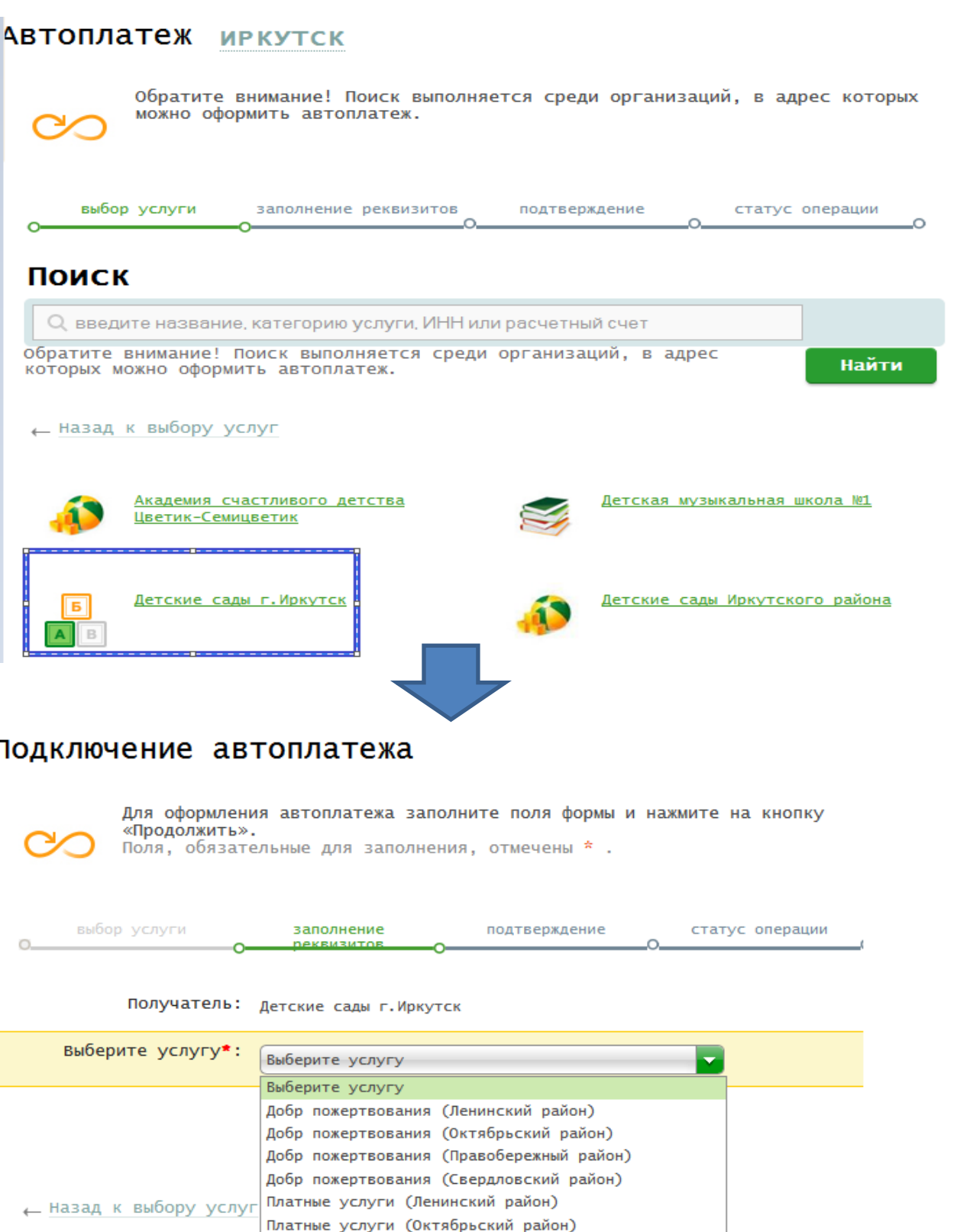

Платные услуги (Правобережный район) Платные услуги (Свердловский район) Родительская плата (Ленинский район) .<br>Родительская плата (Правобережный район) п<br>Продительская плата (Свердловский район) Родительская плата(Октябрьский район)

## 1одключение автоплатежа

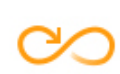

Для оформления автоплатежа заполните поля формы и нажмите на кнопку<br>«Продолжить».<br>Поля, обязательные для заполнения, отмечены \* .

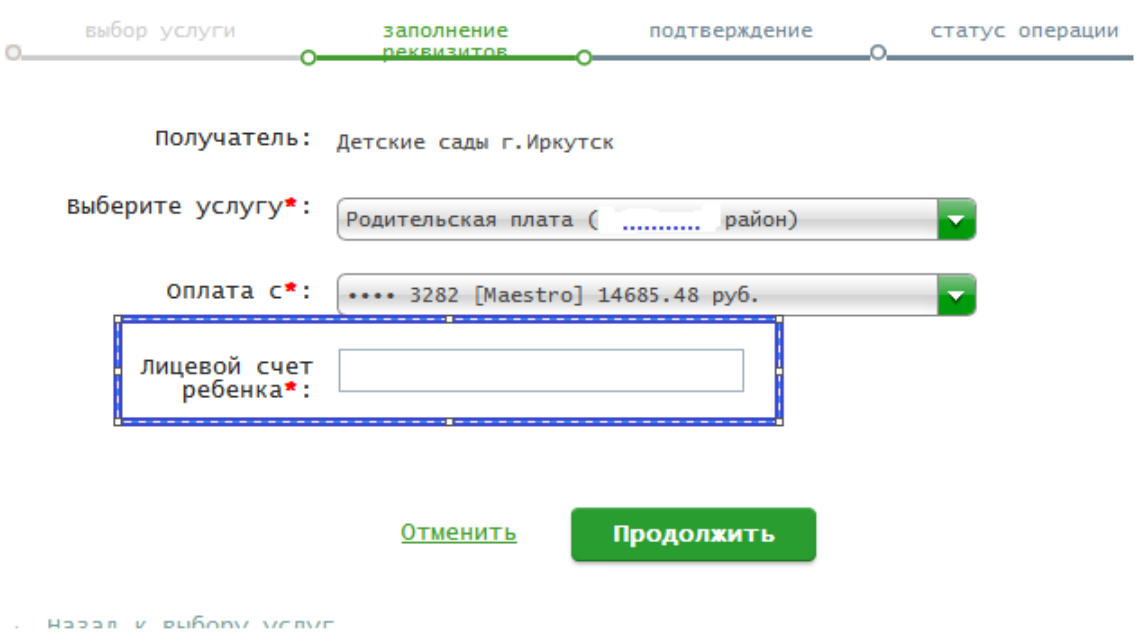